## **Format checklist Revised Qev016, 2023**

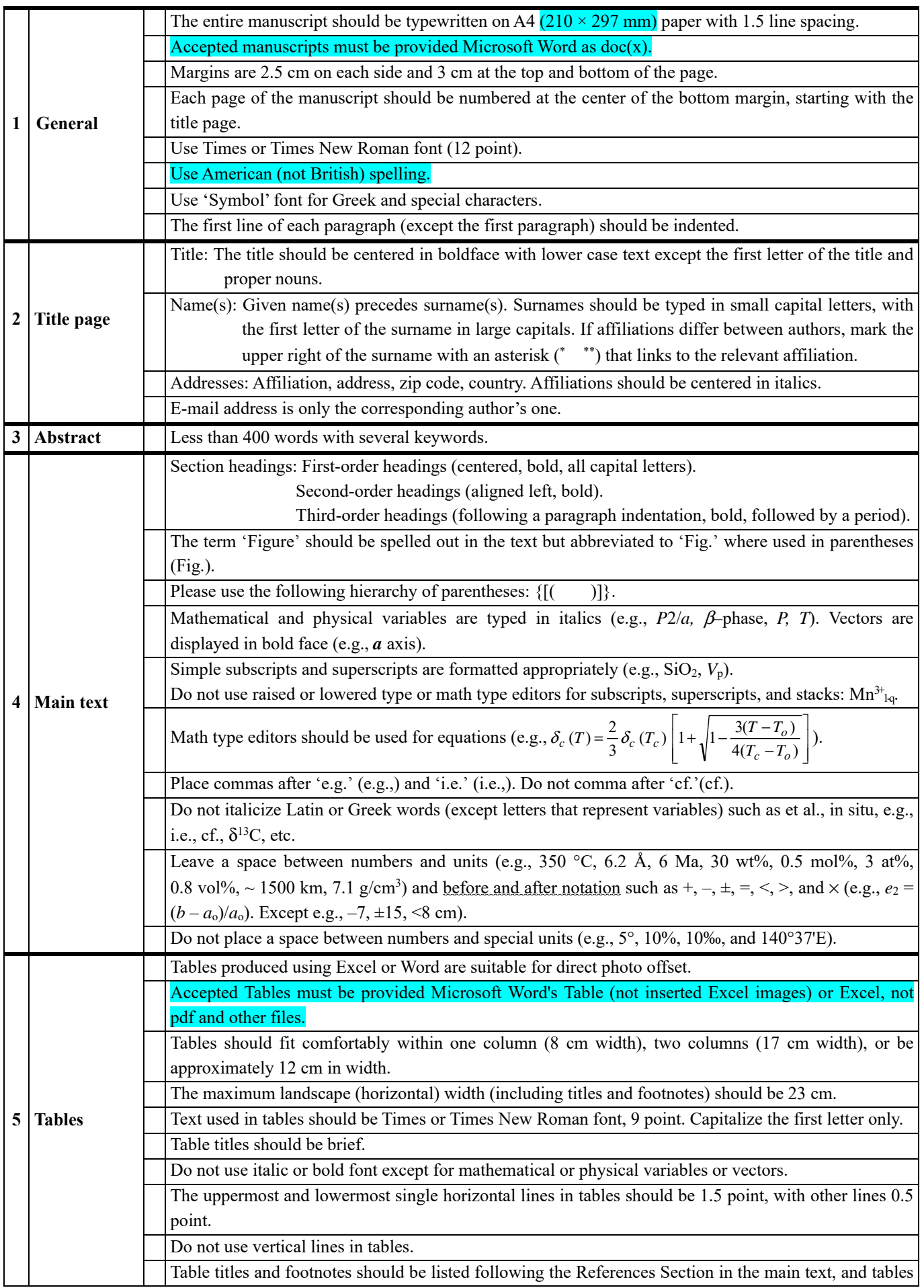

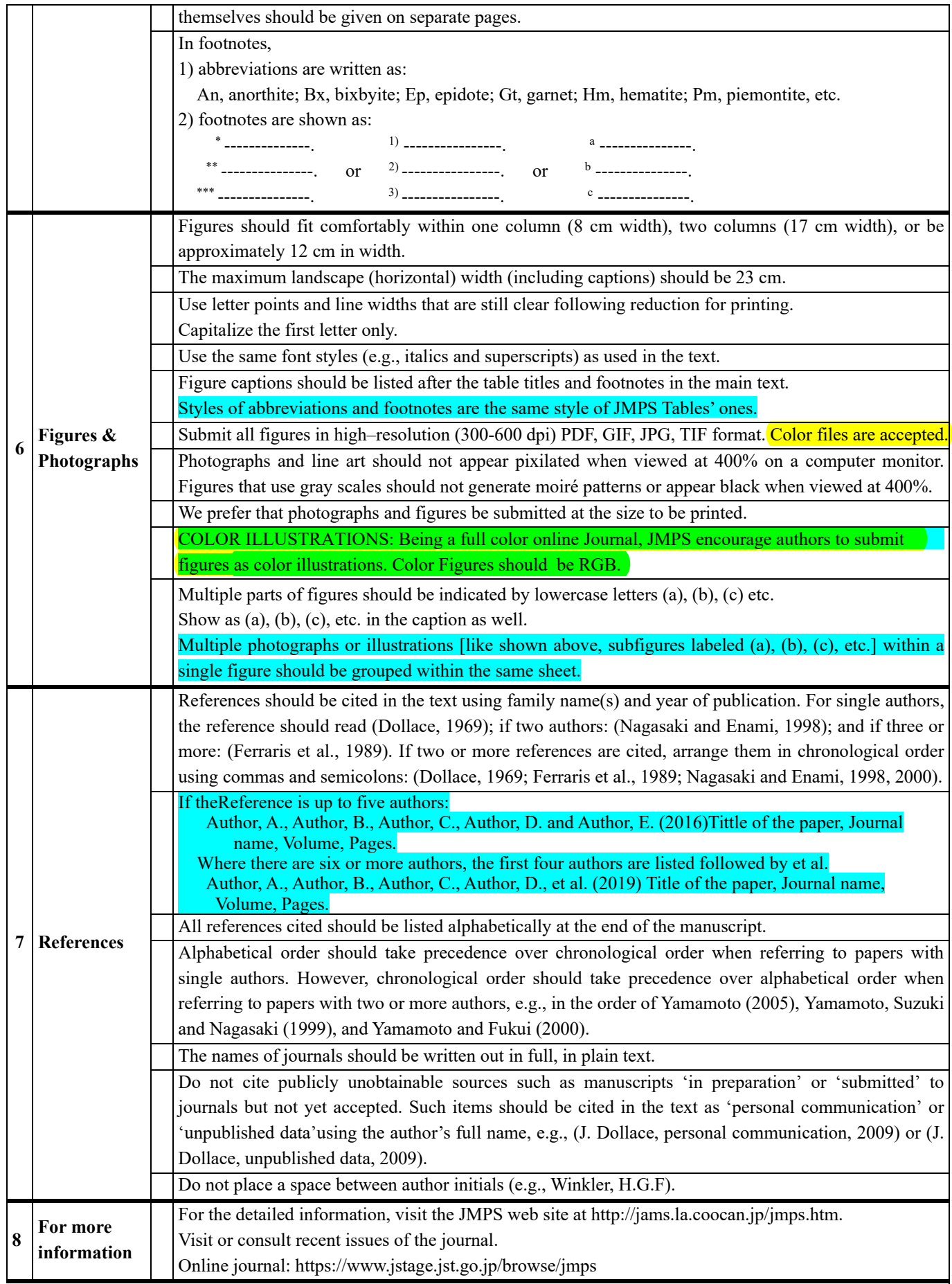